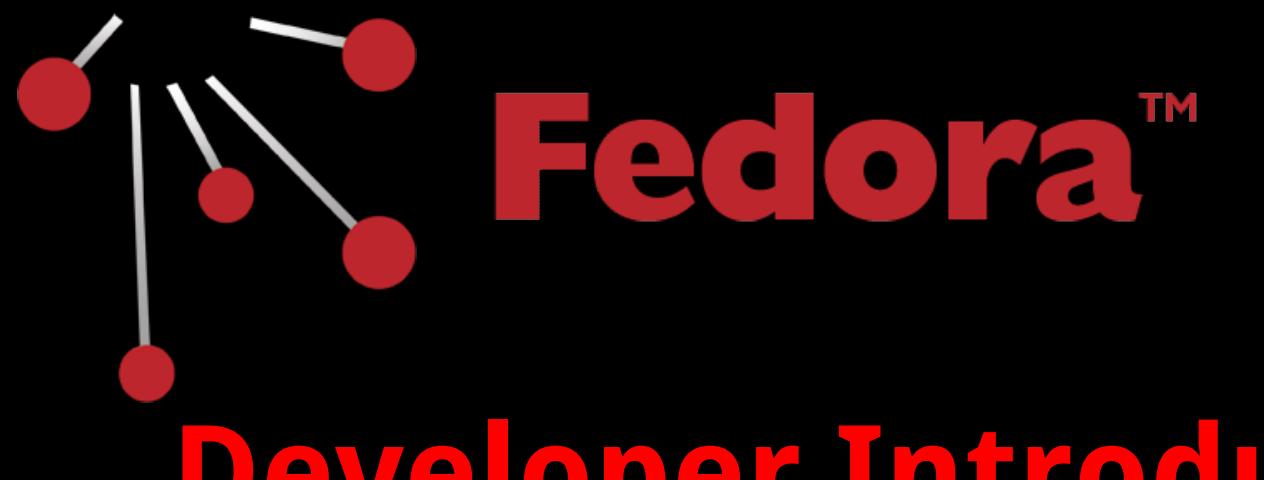

# **Developer Introduction**

Andrew Woods, DuraSpace

### **Learning Outcomes**

- Communicate value of cross-institutional collaboration process
- Feel comfortable getting involved in development sprints
- Be able to articulate technology stack and tools
- Know where to look for more details

### **Sprints**

- 2 weeks in length
- Scheduled in 6-month phases
- Standard Agile Scrum weekly schedule
- All community developers

### **Agile/Scrum Teams**

- Daily stand-up
- Product and Sprint backlogs
- Scrum
- Sprint
- Sprint planning
- Sprint retrospective
- Velocity

**Support Tools**

#### **Pivotal Tracker**

- Bug tracking system
- Tightly tied with git commits
- Ticket flow/process

#### **Travis-CI**

- Continuous integration testing
- Run automatically via GitHub
- Basic sanity build on each commit

#### **Jenkins**

- Continuous integration build server
- Publishes snapshot build artifacts to

sonatype

● Publishes code-coverage and stats to sonar

#### **Sonar**

- Dashboard of codebase health
- Test code coverage
- Code problem areas, or hotspots
- Total lines of code and complexity, etc.

**The Basics**

## **Java7 Webapp**

- Fedora is a standard Java7 web-application
	- Jetty and Tomcat, or one-click
	- Deployed as a war
- Configuration via
	- Configuration files
	- System-properties
	- Repository objects/resources

#### **Maven3**

- Build tool
- Manages library dependencies, build artifacts, code formatting, integration tests, release signing and deployment, codecoverage, etc
- Release artifacts are deployed to mavencentral

#### **GitHub**

- <https://github.com/fcrepo4>
- <https://github.com/fcrepo4-labs>
- Main F4 codebase: fcrepo4

### **Other GitHub Projects**

- ontology
- fcrepo-message-consumer
- fcrepo-module-auth-rbacl
- fcrepo-module-auth-xacml
- fcrepo-build-tools
- fcrepo-sample-dataset

### **Git Process**

- Standard
	- Fork the codebase
	- $\circ$  Commit to a branch
	- Send pull request
- Facilitates collaboration

### **Application Stack**

- Top Fedora webapp
	- Adds preservation and access sensibilities
	- Linked data, LDP abstraction
- Middle JCR implementation
	- Modeshape OSS JCR reference implementation
- Bottom Storage/Caching
	- Infinispan OSS Java caching and persistence
	- Foundation of clustering exposed through the stack

### **Background Reading**

- JAX-RS 2 (jersey2)
- JCR
- Infinispan
- Modeshape
- Maven3

● Guava ● wiki - process, documentation, roadmap